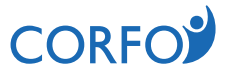

## MODIFICACIÓN AVISO SEGUNDA CONVOCATORIA 2019, REGIÓN DE LA ARAUCANÍA, CONCURSO "DESARROLLA INVERSIÓN: INVERSIÓN PRODUCTIVA", EN EL MARCO DEL INSTRUMENTO ACTIVA INVERSIÓN

Corfo invitó a participar a la Segunda Convocatoria 2019, Región de La Araucanía, del Concurso para la línea de apoyo "**DESARROLLA INVERSION: INVERSION PRODUCTIVA**", en el Marco del Instrumento Activa Inversión, dada a conocer, mediante aviso publicado el 4 de octubre de 2019, en la página Cooperativa.cl y cuyo texto fue oportunamente puesto a disposición de los interesados a través del sitio web de Corfo.

Mediante Resolución (E) N°97, de 2019, de la Dirección Regional de La Araucanía, se focalizó territorial y sectorialmente esta Segunda Convocatoria 2019 en los ejes del Plan Impulso Araucanía, que en ella se indica.

Dada la contingencia nacional, que ha llevado a alterar el normal funcionamiento de las instituciones, y que los Agente Operadores intermediarios, han manifestado a Corfo la dificultad que están teniendo los empresarios de reunir la documentación solicitada, la Dirección Regional de Corfo de La Araucanía considera necesario prorrogar el plazo de postulación, con el fin de permitir que los empresarios reúnan toda la información requerida y formulen de buena forma sus proyectos. En virtud de lo anterior, mediante el presente se modifica el aviso antes individualizado, en el sentido de prorrogar el plazo de postulación finalizando el día viernes 8 de noviembre de 2019, a las 12:00 horas.

**En consecuencia, las postulaciones se realizarán a través de los Agentes Operadores Intermediarios de Corfo, quienes postularán, mediante el Sistema Electrónico de Ingreso de Proyectos de Corfo, a partir del día miércoles 9 de octubre de 2019, desde las 15:00 horas, finalizando el día viernes 8 de noviembre de 2019, a las 12:00 horas.**

La Resolución (E) N°97, de 2019, de la Dirección

Regional de La Araucanía y el presente aviso se encontrarán disponibles a partir del día lunes 4 de noviembre de 2019, desde las 15:00 horas, en la página web www.corfo.cl. Sólo se considerarán como postulados aquellos proyectos que hasta la fecha y hora señaladas hayan concluido exitosamente todos los pasos de la postulación en línea.

Para consultas, dirigirse al correo electrónico pvarela@corfo.cl

Más información en www.corfo.cl.

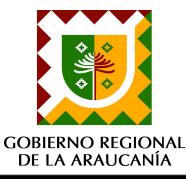

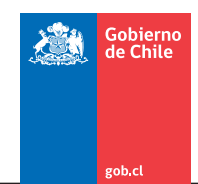